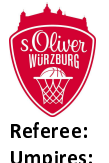

s.Oliver Würzburg

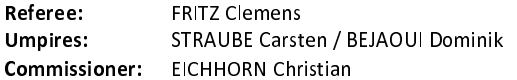

Würzburg, s.Oliver Arena, FR 25 JAN 2019, 19:00, Game-ID: 22198

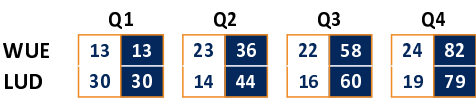

## WUE - s.Oliver Würzburg (Coach: WUCHERER Denis)

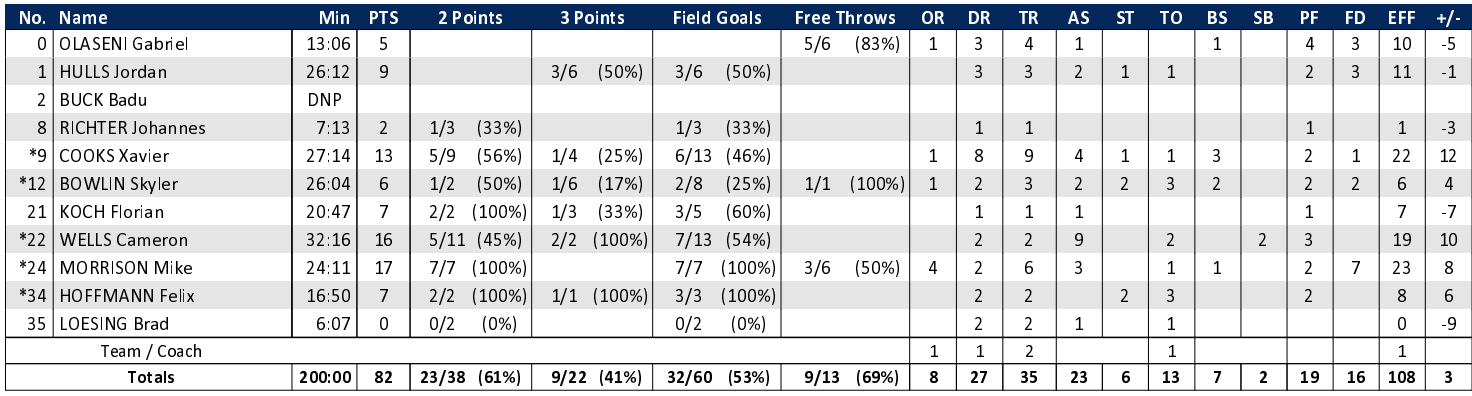

82 : 79 MHP RIESEN Ludwigsburg

## LUD - MHP RIESEN Ludwigsburg (Coach: PATRICK John)

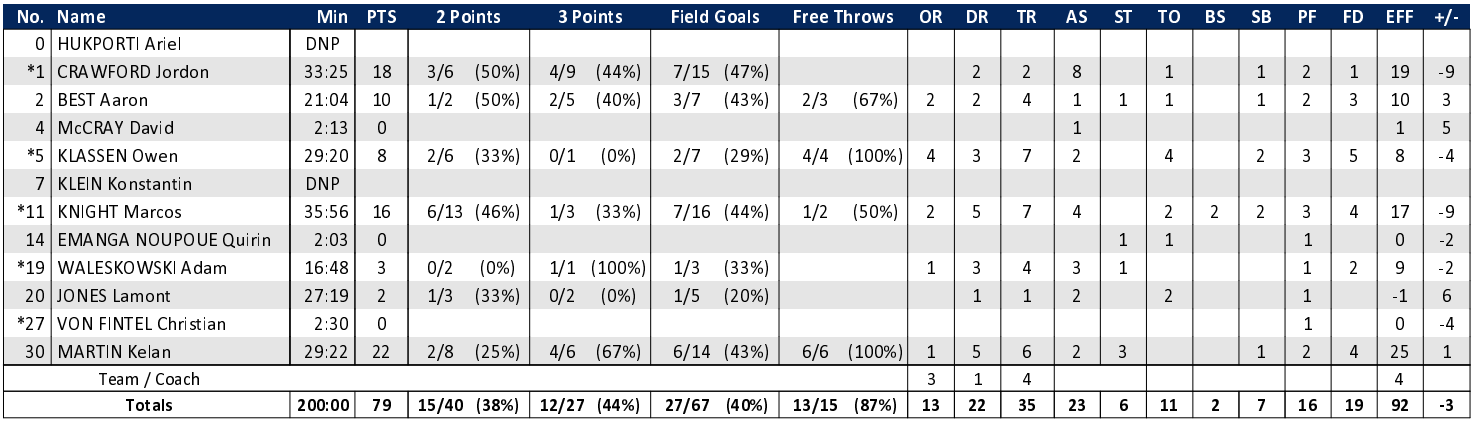

![](_page_0_Figure_9.jpeg)

![](_page_0_Picture_84.jpeg)

## EASYCREDIT-BBL.DE

Alle offiziellen Statistiken der easyCredit BBL, Daten, Rekorde uvm. gibt es auf easyCredit-BBl.de! News, Stats, Tabelle und Spielplan für unterwegs: Kostenfrei für iOS und Android in der offiziellen Liga-App!

## **MAGENTA SPORT**

Keinen Korb mehr verpassen - Alle Spiele der easy-Credit BBL und des MagentaSport BBL Pokals LIVE und in HD! Das größte Basketball-Angebot deutschlands zuhause und mobil! www.MagentaSport.de

![](_page_0_Picture_85.jpeg)